Xtremesoft

## **Transactions Drill-Down Report**

## **AppMetrics Sample Diagnostic**

**11/02/2005 4:07:00 PM to 11/02/2005 4:09:00 PM**

## **The current application is: FMStocks 2000 Core**

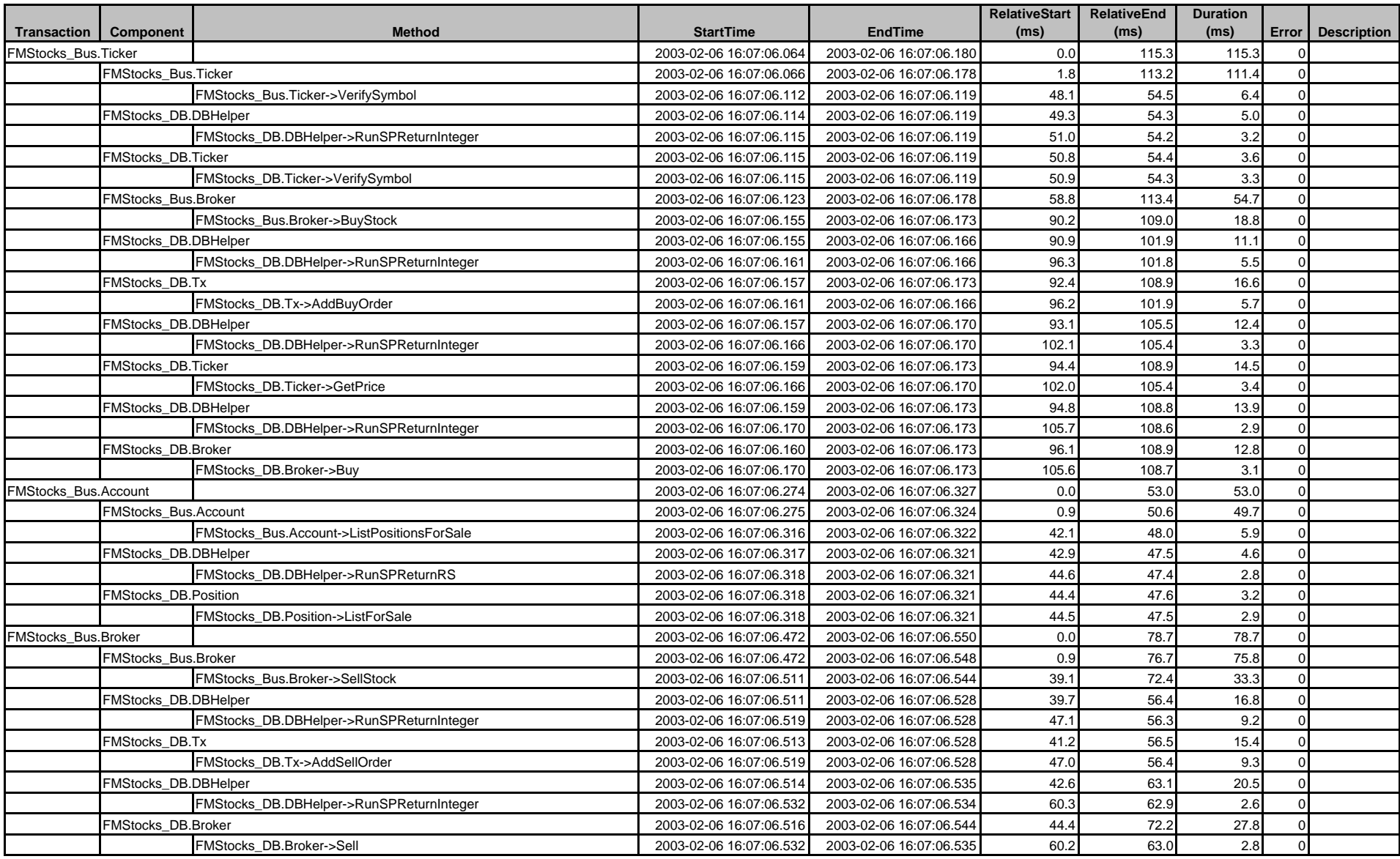

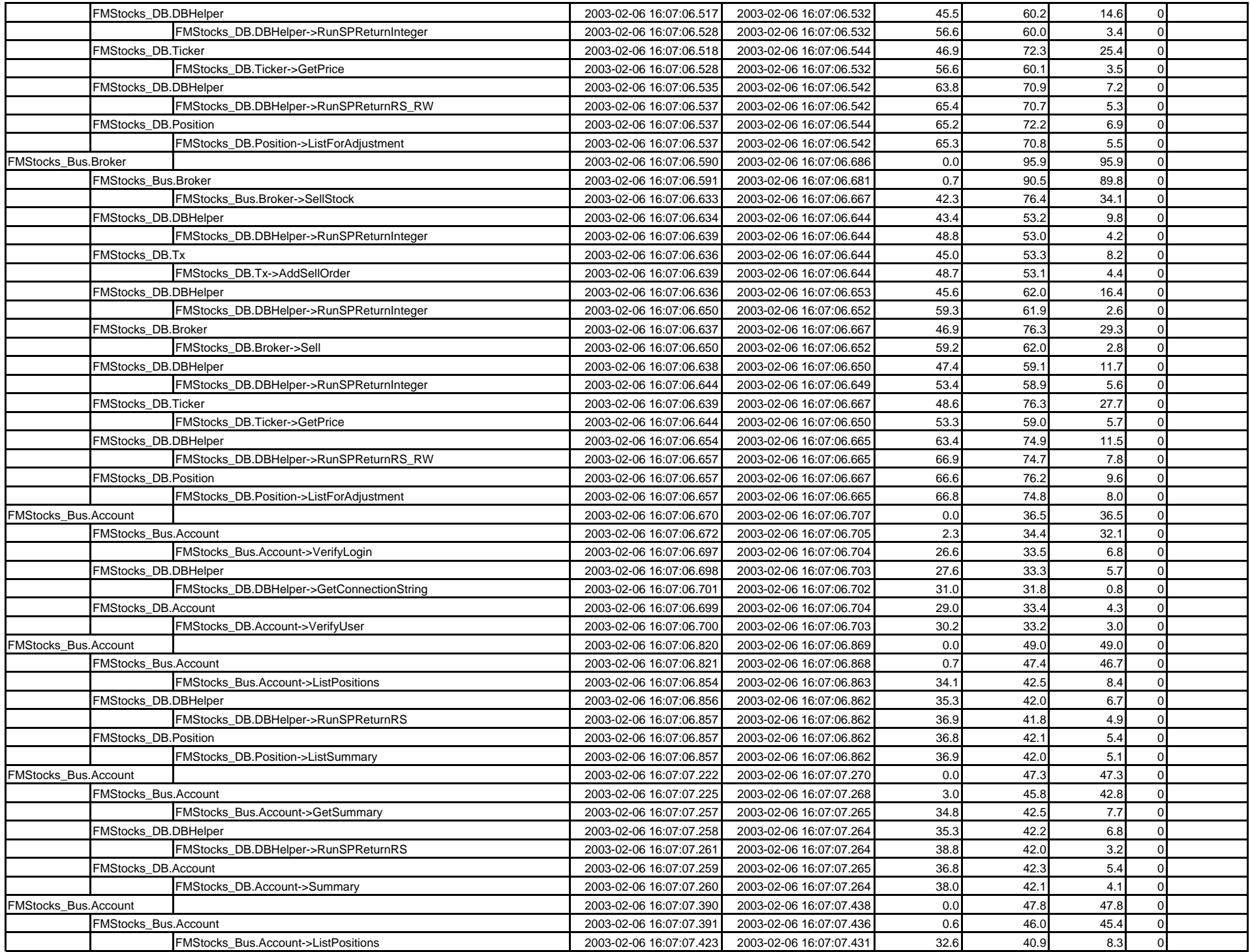

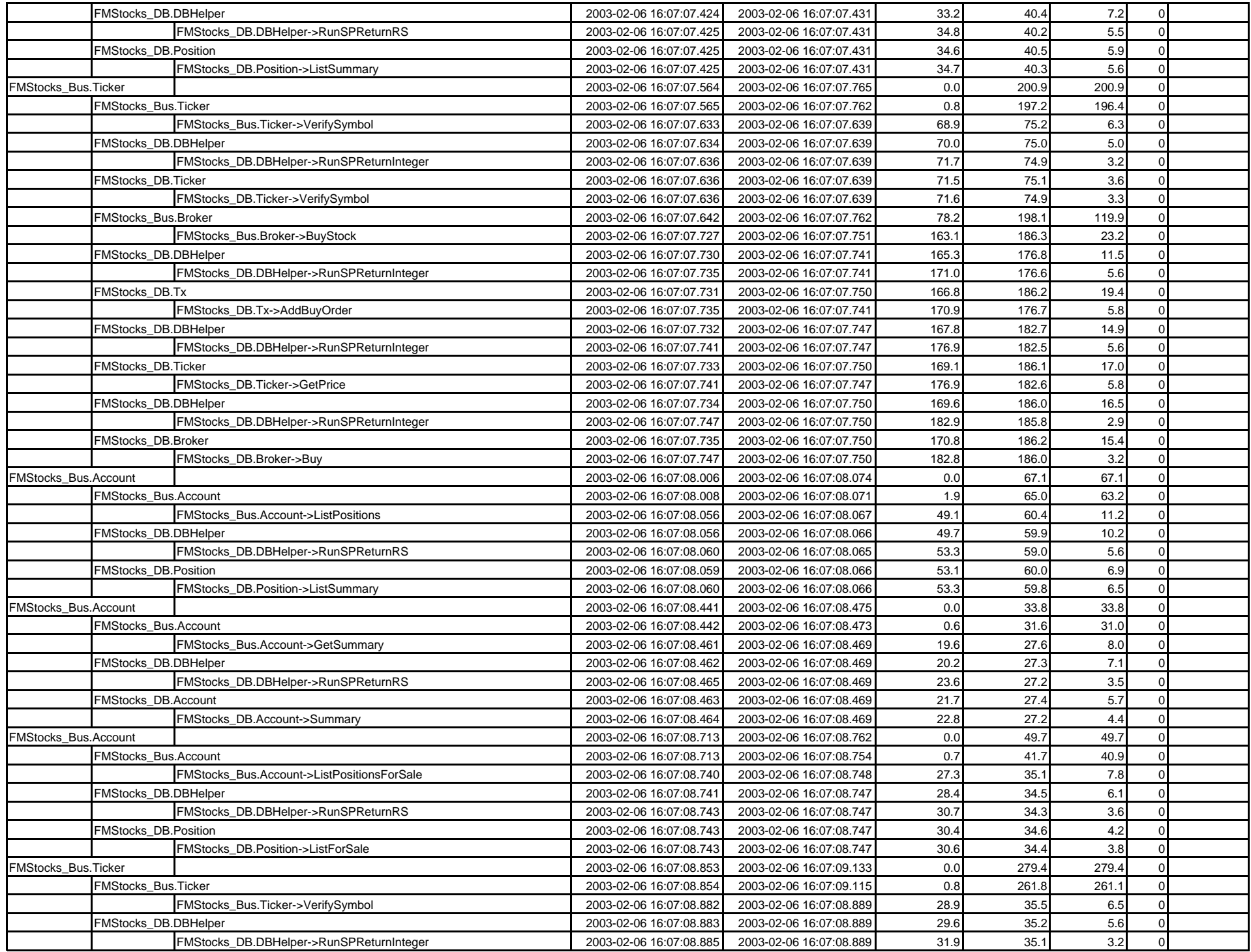

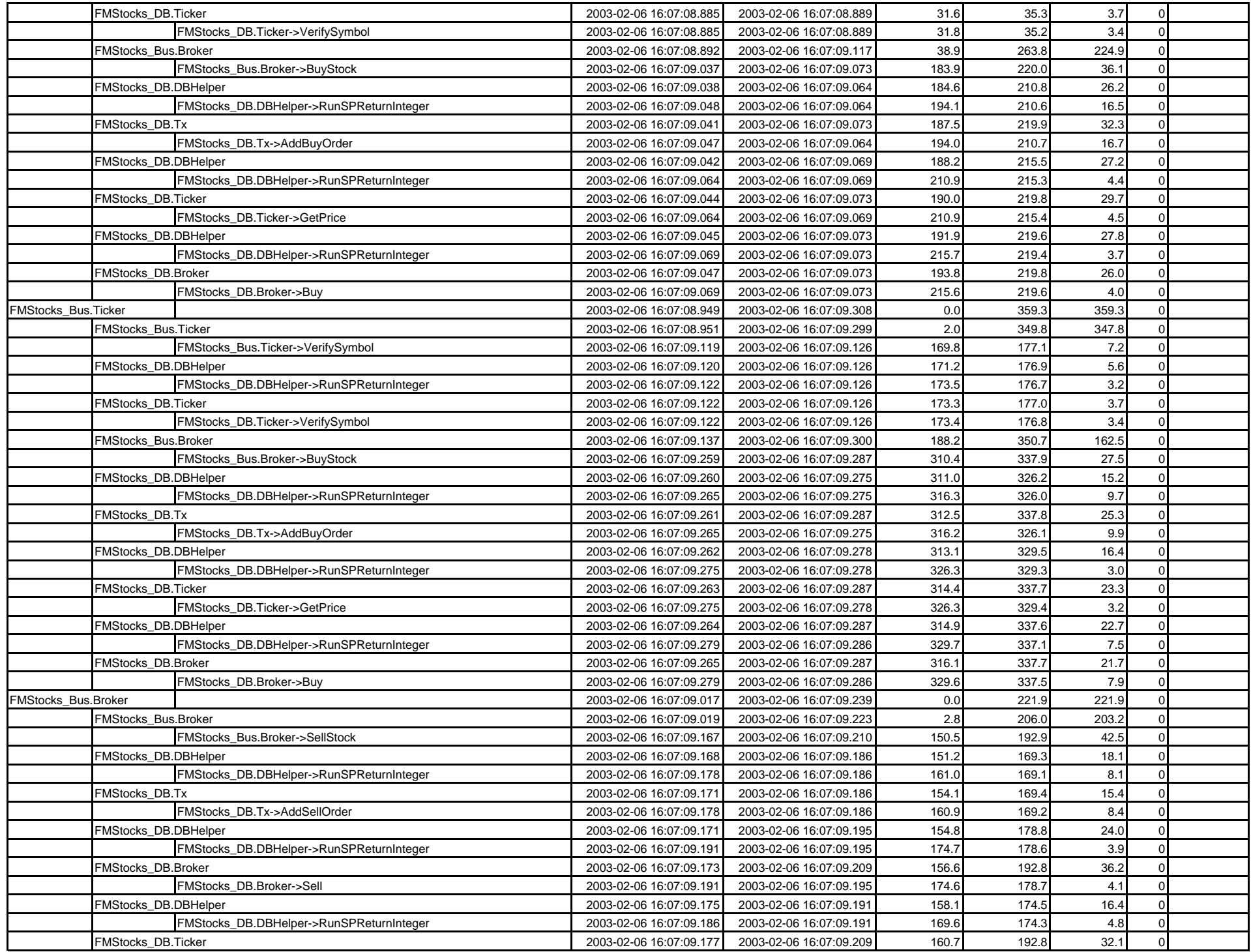

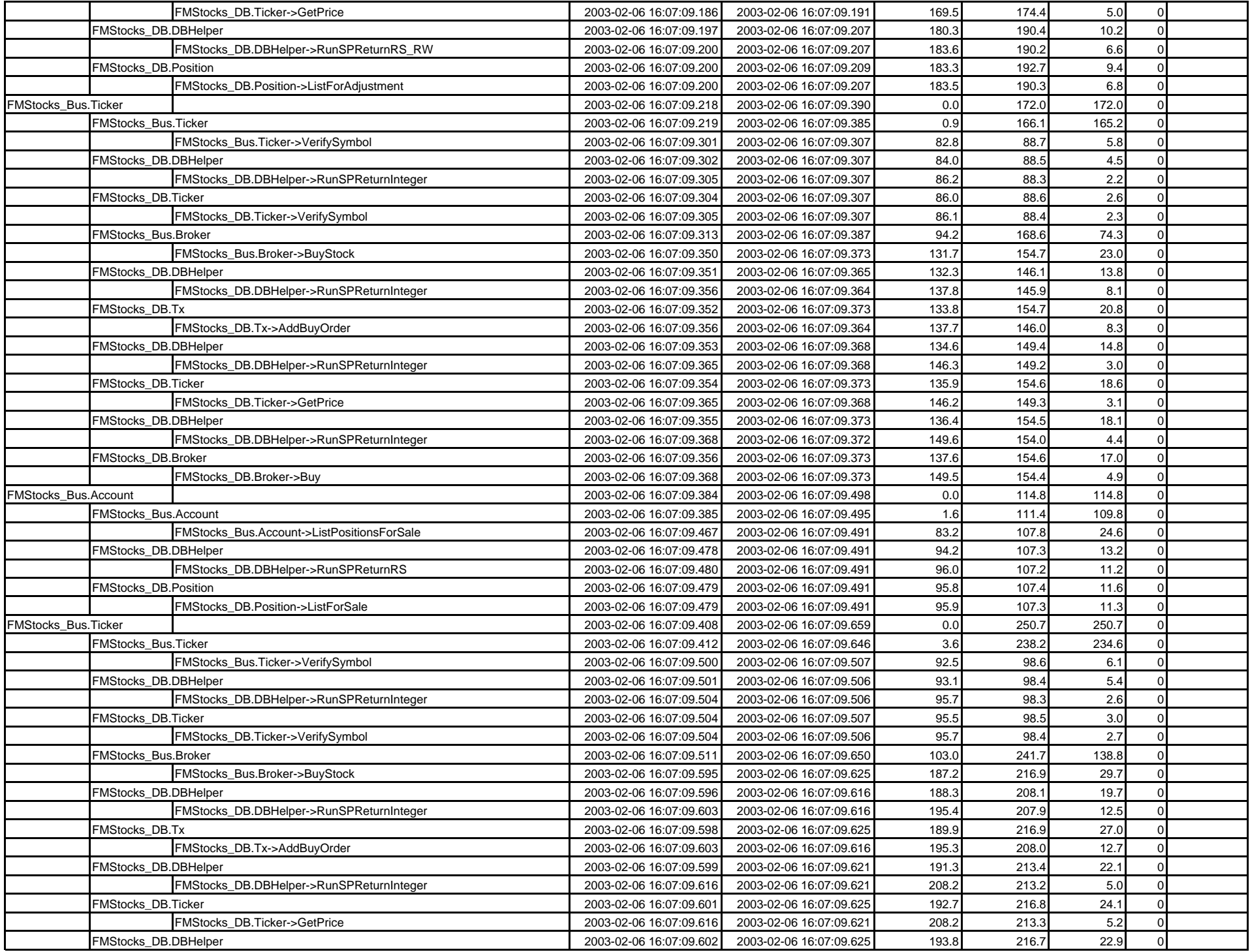

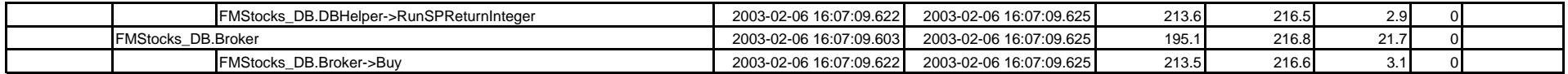

FMStocks **FMStocks** 2000 Core